## **How To Disable Eset Nod32 Antivirus 5**>>>CLICK HERE<<<

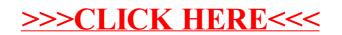